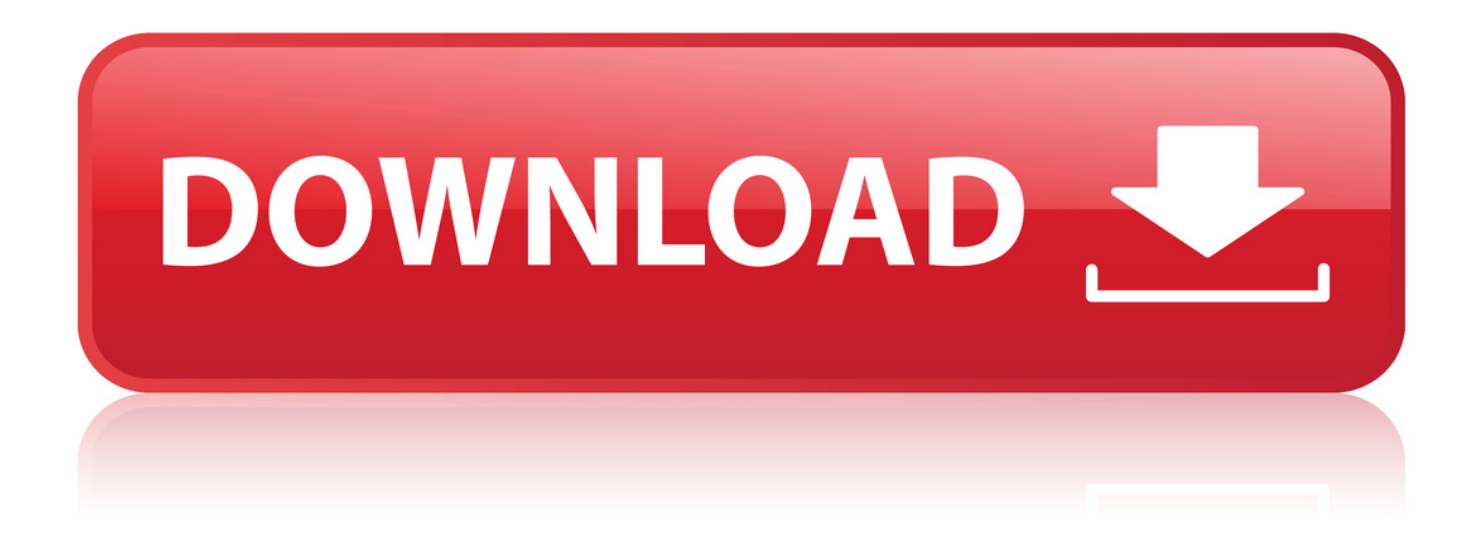

## [How To Call.net Dll File In Classic Asp](http://urllio.com/ysa3n)

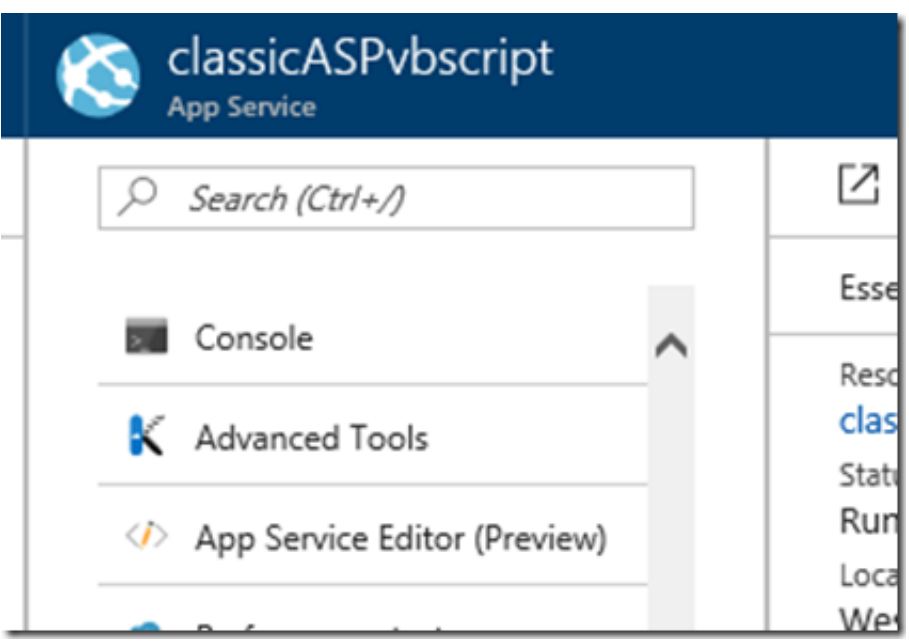

[How To Call.net Dll File In Classic Asp](http://urllio.com/ysa3n)

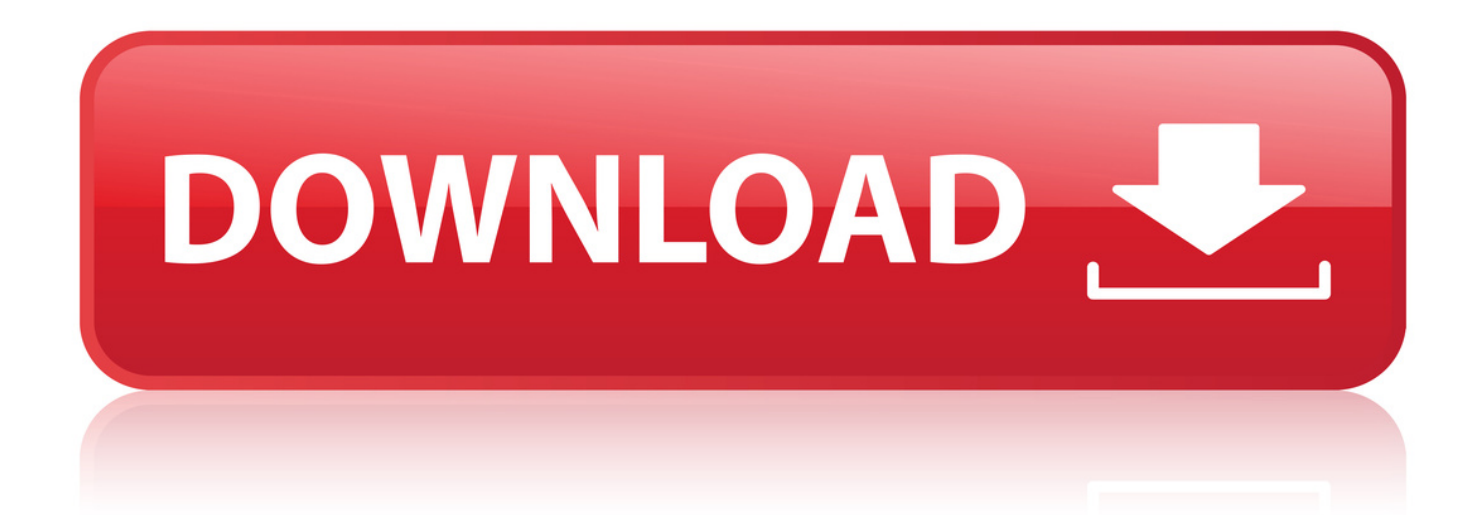

We had a third-party charting DLL we used in our Classic ASP pages to produce a JPG file that we then displayed on the page. For some.. 29 Nov 2005 . NET component from VB6.0/ASP developed in either Microsoft Visual . Create type library file using your DLL file - Register for COM Interop.. I have a .net class library dll that I registered with regasm and put in the GAC, but . to use it from ASP, it says it ActiveX component can't create object in w3wp.exe.. 28 Oct 2013 - 10 min - Uploaded by SithaHow to create DLL to use for ASP. Category. Education. Show more. Show less. Comments .. 6 Mar 2013 . Are you stuck in Classic ASP, but need or want to use some .net code? . DLLs. \*Stop Application Pool; Copy Files; Start Application Pool . To use the COM object in Classic ASP you simply create and object, call the method.. I have a classic ASP website; on the site I call methods from a managed . . error message "error 80070002 File or assembly name DllName,.. This error means "Invalid class string" -- in other words the call to CreateObject failed . add failure auditing to the file (smtpsvg.dll), which will determine if the file was ever accessed (by . NET assemblies from ASP Classic.. 10 Mar 2005 . NET component in classic ASP? I wonder if it would work as for one, .NET use strictly typed variables whereas in classic ASP all variables are.. Hi, I have similar question that i saw yesterday (Calling .NET DLL from Classic ASP), but we have achieved some good results and we can't go.. NET. As such, ASP (classic ASP, which is what your URL indicates) will STILL . Check to see if that .dll is also in the global assembly cache (it.. 21 Mar 2006 . There are ways to call managed code (.NET) from unmanaged code (here ASP Classic) and vice versa. however, do plan to spend some time . Now, open the file AssemblyInfo.cs in your class library and find this reference:. 10 Jun 2011 . NET dll and consume from classic ASP? . add [ComCompatible] attribute in your AssemblyInfo.cs file and register your dll using RegAsm.exe.. 12 May 2006 . Copy the .dll and .tlb into the directory with my .asp file (tried system32 as well); Bring up my test page and throttle my screen in frustration when.. 6 Dec 2007 . Our current client has a major application written in classic ASP 2.0, and . NET DLL after compiling with either Visual Basic Command Line Utility, VBC. . Once you compile the code from Visual Studio, you will have 3 files, .. There are ways to call managed code .NET) from unmanaged code (here ASP Classic) and vice versa however, This will create the tlb file in your bin directory.. Learn how to use a DLL in your ASP project with Tizag.com's ASP DLL lesson. . in the DLL file, you must first register the DLL with the windows runtime library.. Hello, I need to call .net dll function inside of classic asp. So i regsitered dll and tlb file with regasm.exe (and /codebase parameter). there is no.. I have created one Class Library in Asp.net 2.0(C#) now i want to use that library (dll) into my Classic ASP page and use one method. What is.. 23 Oct 2012 . NET and AspEmail.NET in a classic ASP environment (or any other environment supporting COM.) . Email.dll /codebase . To call these 4 methods from an ASP environment, you must use the syntax: . NET which returns the full path of the .config file that the component is looking for, for its registration key.. I have a vb.net function that I would like to use in one of the classic asp. . (you create a .dll file) and Classic ASP code is interpreted (it does not 18cddbd032

[Essential.Radio.Skills.How.to.present.a.radio.show.pdf](https://www.causes.com/posts/7012771) [Morgan's Corner full movie kickass torrent](https://www.causes.com/posts/7012769) [\[Extra quality\] Satori Lotto Sorcerer 6.19.1](http://mandficslibi.rf.gd/Extra_quality_Satori_Lotto_Sorcerer_6191.pdf) [No Touching full movie online free](https://www.wattpad.com/675598569/comment/675598569__1546441751_ea13ede497) [Far cry 3 english language pack](http://nibaporsupp.epizy.com/Far_cry_3_english_language_pack.pdf) [lo gujjubhai ghode chadya watch online full natak](http://www.bikermadhouse.com/m/feedback/view/Lo-Gujjubhai-Ghode-Chadya-Watch-Online-Full-Natak) [pe design 10 keygen crack](http://property.ning.com/profiles/blogs/pe-design-10-keygen-crack) [accountancy class 12 pdf download](http://seibeetempthros.ddns.net/ibe/accountancy-class-12-pdf-download.html) [Residential Design Using Autodesk Revit 2018 download.zip](http://bookpgisttrac.yolasite.com/resources/Residential-Design-Using-Autodesk-Revit-2018-downloadzip.pdf) [fm 2013 skidrow crack fix download](http://isladepascua.ning.com/profiles/blogs/fm-2013-skidrow-crack-fix-download)